### Summary - Polar to Rectangular CORDIC

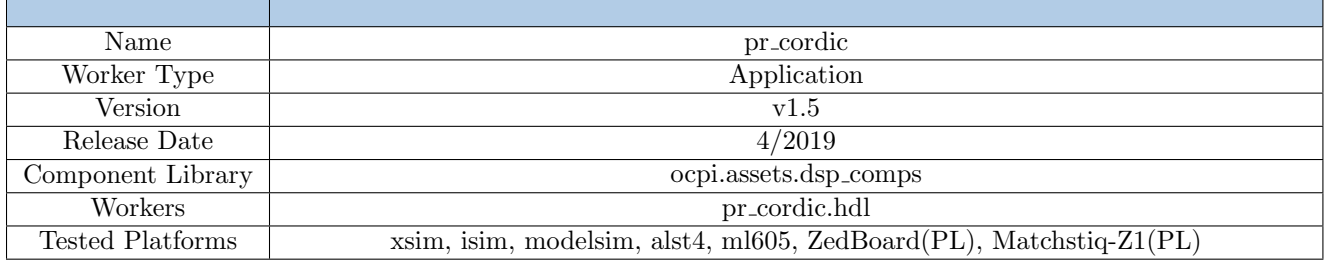

#### Functionality

The Polar to Rectangular CORDIC component functions to perform a polar to rectangular conversion using a Coordinate Rotation Digital Computer (CORDIC) algorithm.

### Worker Implementation Details

#### pr cordic.hdl

Traditionally, CORDIC algorithms are represented with three inputs,  $x_0$ ,  $y_0$ , and  $z_0$  and their respective three outputs  $x_N$ ,  $y_N$ , and  $z_N$ . For this polar to rectangular algorithm, we drive the magnitude to  $x_0$  and the phase to  $z_0$ . This process is summarized below in Equation [1.](#page-0-0)

<span id="page-0-0"></span>
$$
x_0 = R, y_0 = 0, z_0 = \theta \tag{1}
$$

Both the magnitude and phase are normalized prior to the CORDIC processes. The magnitude is normalized from  $-1$  to  $+1$  and the phase is normalized from  $-\pi$  to  $+\pi$ . Due to the iterative nature of CORDIC algorithms, there is a gain factor  $A_n$  that needs to be handled within the system. This system accounts for the gain in Equation [2](#page-0-1) internally by scaling the *magnitude* by a Gain Correction Factor  $K_c$  as seen in Equation [3.](#page-0-2)

<span id="page-0-1"></span>
$$
A_n = \prod_n \sqrt{1 + 2^{-2i}} \tag{2}
$$

$$
K_c = \frac{1}{A_n} = \prod_{i=0}^{N} \cos(\operatorname{atan}(2^{-i})), n = STAGES - 1
$$
\n(3)

<span id="page-0-2"></span>Additionally, the phase input is prescaled internally by  $S_c$  in Equation [4](#page-0-3) to simplify the arithmetic. Once  $S_c$  is applied to  $\theta$  the input range will have a maximum negative value corresponding to  $-\pi$  and a maximum positive value corresponding to  $+\pi - \delta$ , where  $\delta$  is defined in Equation [5.](#page-0-4)

<span id="page-0-3"></span>
$$
S_c = 2^{(DATA-WIDTH-1)}/\pi
$$
\n<sup>(4)</sup>

$$
\delta = 2\pi/2^{(DATA-WIDTH)}\tag{5}
$$

<span id="page-0-4"></span>This worker implementation takes the inputs from Equation [1](#page-0-0) and scales them by the gain adjustment and phase prescaled to yield Equation [6.](#page-0-5)

<span id="page-0-6"></span><span id="page-0-5"></span>
$$
x_0 = K_c R, y_0 = 0, z_0 = S_c / \theta \tag{6}
$$

Lastly, the expected outputs are found in Equation [7.](#page-0-6)

$$
x_N = R\cos(\theta), y_N = R\sin(\theta), z_N = 0 \tag{7}
$$

### Theory

CORDIC algorithms are iterative algorithms used to calculate various trigonometric functions. This CORDIC algorithm specifically performs the conversion from the polar coordinate system to rectangular coordinate system. In polar coordinates, inputs to this component are the *radius* (or *magnitude*) and the *angle*  $\theta$ , and expected outputs in the rectangular coordinate system are  $x$  and  $y$ . This process is summarized below in Equation [8.](#page-0-7)

<span id="page-0-7"></span>
$$
R, \theta \to x, y \tag{8}
$$

### Block Diagrams

### Top level

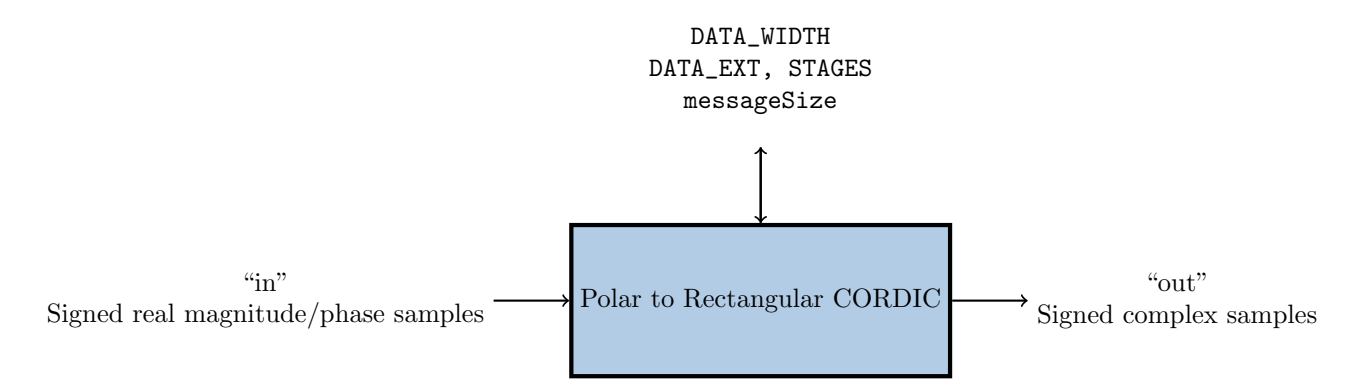

#### State Machine

Only one finite-state machine (FSM) is implemented by this worker. The FSM supports Zero-Length Messages.

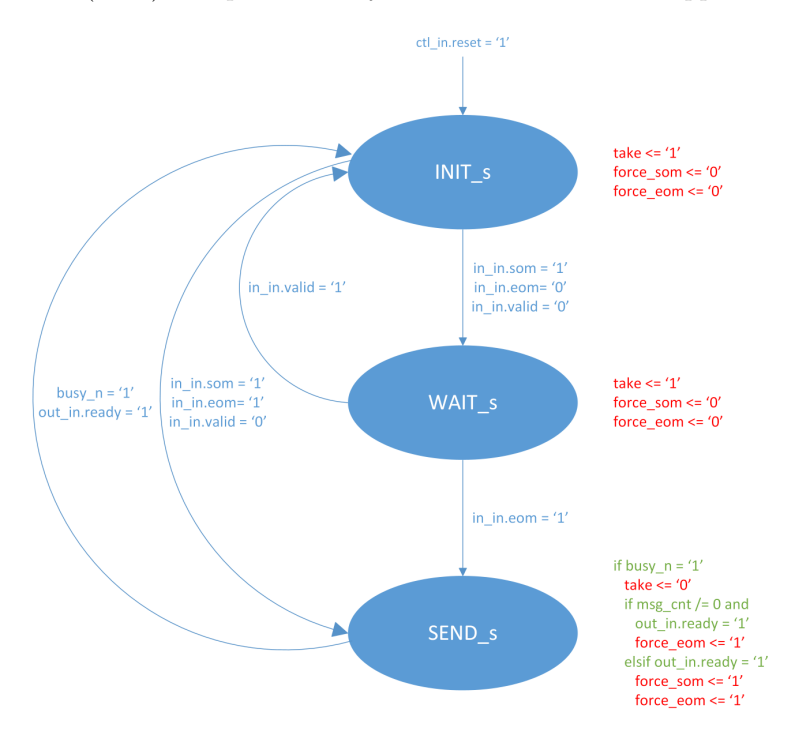

Figure 1: Zero-Length Message FSM

Note: In future releases, this worker will be converted to the HDL version 2 API which will remove the need for this state machine.

### Source Dependencies

#### pr cordic.hdl

- projects/assets/components/dsp\_comps/pr\_cordic.hdl/pr\_cordic.vhd
- projects/assets/hdl/primitives/dsp prims/dsp prims pkg.vhd projects/assets/hdl/primitives/dsp prims/cordic/src/cordic pr.vhd projects/assets/hdl/primitives/dsp prims/cordic/src/cordic.vhd

projects/assets/hdl/primitives/dsp prims/cordic/src/cordic stage.vhd

## Component Spec Properties

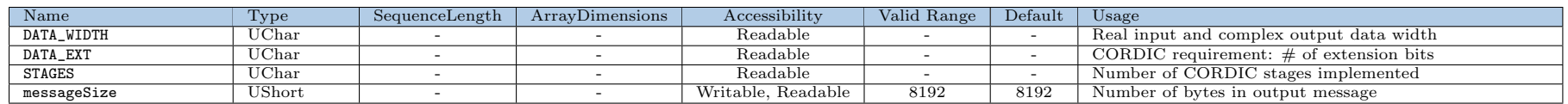

# Worker Properties

### pr cordic.hdl

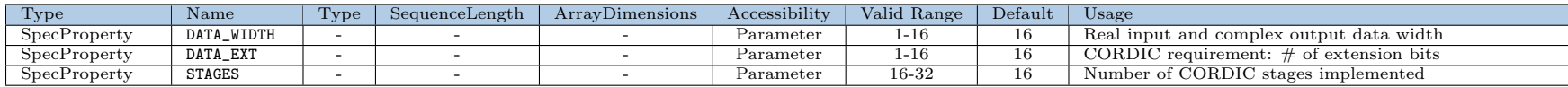

# Component Ports

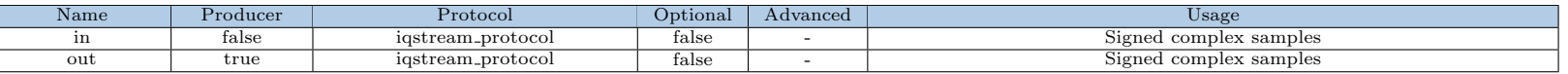

## Worker Interfaces

### pr cordic.hdl

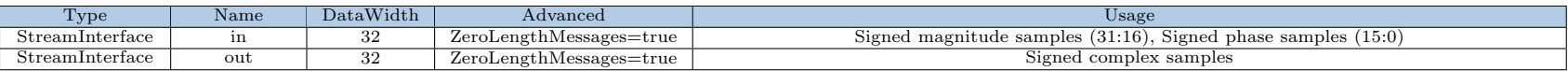

## Control Timing and Signals

The CORDIC Polar-to-Rectangular HDL worker uses the clock from the Control Plane and standard Control Plane signals.

## Worker Configuration Parameters

pr cordic.hdl

Table 1: Table of Worker Configurations for worker: pr\_cordic

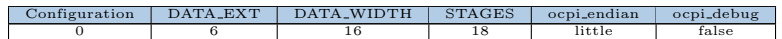

## Performance and Resource Utilization

pr cordic.hdl

Table 2: Resource Utilization Table for worker "pr\_cordic"

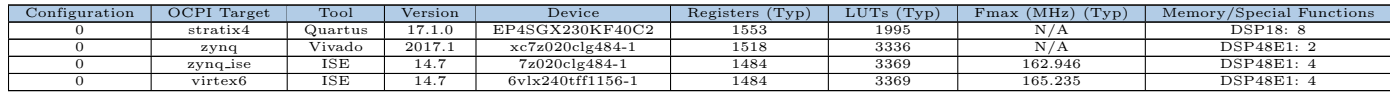

### Test and Verification

A single test case is implemented to validate the CORDIC Polar-to-Rectangular component. An input file is generated with a constant magnitude of 29760 in bits (31:16) (driven into CORDIC input  $x_0$ ) and two cycles of ramp data centered about zero representing a constant phase in bits (15:0) (driven into CORDIC input  $z_0$ ). The expected outputs are a cosine from I (the CORDIC  $x_N$  output) with a magnitude equal to that of  $x_0$  and a sine from Q (the CORDIC  $y_N$  output) also with a magnitude equal to that of  $x_0$ . Input magnitude and phase plots may be viewed in Figures [2](#page-6-0) and [3](#page-6-0) below.

<span id="page-6-0"></span>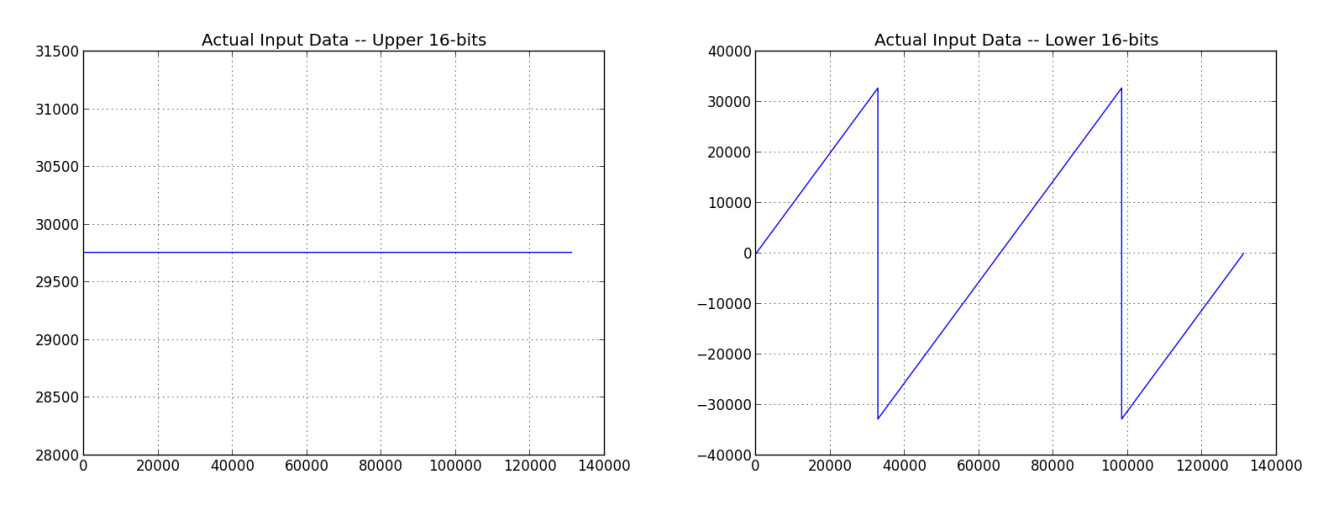

Figure 2: Time Domain Magnitude Input Figure 3: Time Domain Phase Input

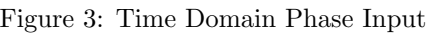

Verification of output data is performed by creating two cycles of a complex sinusoid in python, and then comparing the worker output sample-by-sample with these expected results. A difference of  $\pm 1.0$  is tolerated to allow for differences in fixed-point implementation and hardware rounding. Figures [4](#page-6-1) and [5](#page-6-1) depict the output of the Polar to Rectangular CORDIC.

<span id="page-6-1"></span>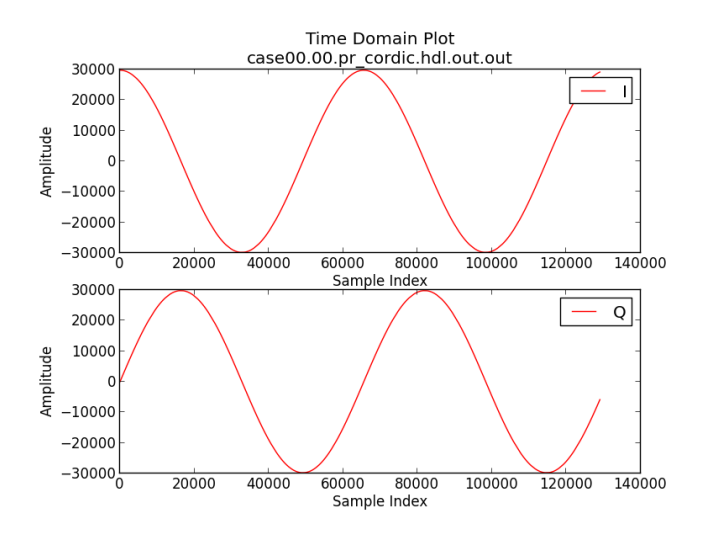

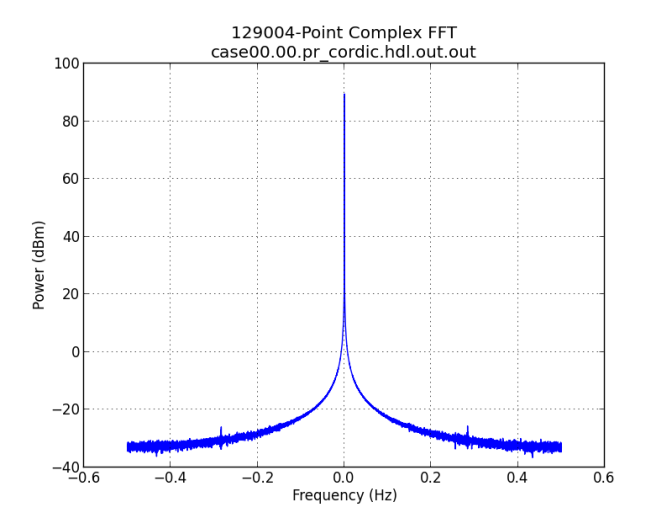

Figure 4: Time Domain Rectangular Output Figure 5: Frequency Domain Rectangular Output